*Power Converter Characteristics Formulas...* 1/8

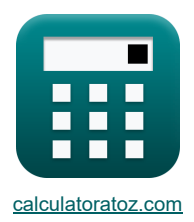

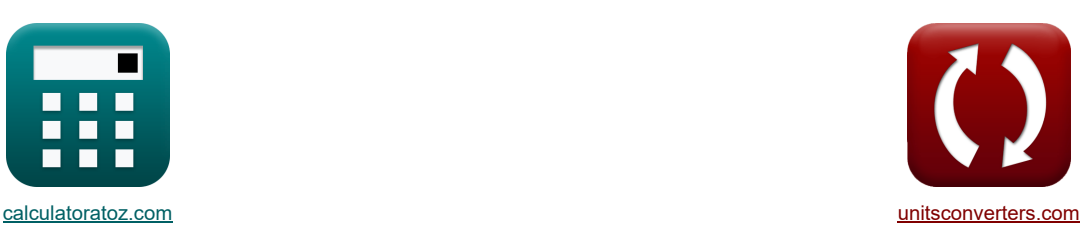

# **Características do conversor de energia Fórmulas**

[Calculadoras!](https://www.calculatoratoz.com/pt) [Conversões!](https://www.unitsconverters.com/pt)

Exemplos!

marca páginas **[calculatoratoz.com](https://www.calculatoratoz.com/pt)**, **[unitsconverters.com](https://www.unitsconverters.com/pt)**

Maior cobertura de calculadoras e crescente - **30.000+ calculadoras!** Calcular com uma unidade diferente para cada variável - **Conversão de unidade embutida!** Coleção mais ampla de medidas e unidades - **250+ medições!**

Sinta-se à vontade para COMPARTILHAR este documento com seus amigos!

*[Por favor, deixe seu feedback aqui...](https://docs.google.com/forms/d/e/1FAIpQLSf4b4wDgl-KBPJGChMJCxFlqrHvFdmw4Z8WHDP7MoWEdk8QOw/viewform?usp=pp_url&entry.1491156970=Caracter%C3%ADsticas%20do%20conversor%20de%20energia%20F%C3%B3rmulas)*

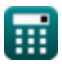

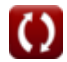

# **Lista de 15 Características do conversor de energia Fórmulas**

| Características do conversor de energia d <sup>8</sup>                                                                                                 |
|----------------------------------------------------------------------------------------------------|
| 1) Corrente média de carga da semicorrente trifásica d <sup>8</sup>                                                                                    |
| $L_{L(3\Phi\text{-semi})} = \frac{V_{avg(3\Phi\text{-semi})}}{R_{3\Phi\text{-semi}}} = \frac{2.521V}{R_{3\Phi\text{-semi}}} = \frac{2.521V}{29\Omega}$ |
| 2) Tensão de saída CC do segundo conversor d <sup>8</sup>                                                                                              |
| $V_{out(second)} = \frac{2 \cdot V_{in(dual)} \cdot (\cos(\alpha_{2(dual)}))}{\pi}$                                                                    |
| 3) Tensão de saída CC média do conversor monofásico completo d <sup>8</sup>                                                                            |
| 4) Tensão de saída CC média do conversor monofásico completo d <sup>8</sup>                                                                            |
| $V_{avg\text{-dc(full)}} = \frac{2 \cdot V_{in\text{-dc(full)}} \cdot \cos(\alpha_{\text{full}})}{\pi}$                                                |
| 5) Tansão de saída CC para o primeiro conversor d <sup>8</sup>                                                                                         |
| 6) V <sub>out(first)</sub> = $\frac{2 \cdot V_{in(dual)} \cdot (\cos(\alpha_{1(dual)}))}{\pi}$                                                         |
| 73.78295V = $\frac{2 \cdot 125V \cdot (\cos(22^{\circ}))}{\pi}$                                                                                        |
| 8) Tensão de saída média do semiconversor monofásico com carga altamente indutiva d <sup>8</sup>                                                       |
| 9. T3.78295V = $\left(\frac{V_{min(semi)}}{\pi}\right) \cdot \left(1 + \cos(\alpha_{(semi)})\right)$                                                   |
| 10.9.727758V = $\left(\frac{22.8V}{\pi}\right) \cdot (1 + \cos(70.1^{\circ}))$                                                                         |

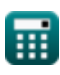

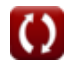

### *Power Converter Characteristics Formulas...* 3/8

6) Tensão de saida média para corrente de carga continua (3)  
\n
$$
\frac{1}{2} \cdot \frac{1}{\sqrt{3} \cdot V_{\text{in}(3\Phi\text{-half})} \cdot \frac{1}{2 \cdot \pi}
$$
\n
$$
\frac{1}{2} \cdot \frac{1}{\pi}
$$
\n
$$
\frac{1}{2} \cdot \frac{1}{\pi}
$$
\n
$$
\frac{1}{2} \cdot \frac{1}{\pi}
$$
\n7) Tensão de saida RMS do conversor monofásico completo (3)  
\n
$$
\frac{1}{2} \cdot \frac{1}{\pi}
$$
\n7) Tensão de saida RMS do conversor monofásico completo (3)  
\n
$$
\frac{1}{\sqrt{2}}
$$
\n8) Tensão de saida RMS do semiconversor monofásico com carga altamente indutiva (3)  
\n
$$
\frac{1}{\sqrt{2}}
$$
\n9) Tensão de saida RMS do semiconversor monofásico com carga altamente induttiva (3)  
\n
$$
\frac{1}{\sqrt{2}} \cdot \frac{1}{\sqrt{2}}
$$
\n10.087107V =  $\left(\frac{2.8V}{2^{0.5}}\right) \cdot \left(\frac{180 - \alpha_{\text{(semi)}}}{180} + \left(\frac{0.5}{\pi}\right) \cdot \sin(2 \cdot \alpha_{\text{(semi)}})\right)^{0.5}$ \n9) Tensão de saida RMS para carga resistiva (3)  
\n
$$
\frac{1}{\sqrt{2}}
$$
\n
$$
\frac{1}{\sqrt{2}}
$$
\n
$$
\frac{1}{\sqrt{2}}
$$
\n
$$
\frac{1}{\sqrt{2}}
$$
\n
$$
\frac{1}{\sqrt{2}}
$$
\n
$$
\frac{1}{\sqrt{2}}
$$
\n
$$
\frac{1}{\sqrt{2}}
$$
\n
$$
\frac{1}{\sqrt{2}}
$$
\n
$$
\frac{1}{\sqrt{2}}
$$
\n
$$
\frac{1}{\sqrt{2}}
$$
\n
$$
\frac{1}{\sqrt{2}}
$$
\n
$$
\frac{1}{\sqrt{2}}
$$
\n
$$
\frac{1}{\sqrt{2}}
$$
\n
$$
\frac{1}{\sqrt{2}}
$$
\n
$$
\frac{1}{\sqrt{2}}
$$
\n
$$
\frac{1}{\sqrt{2}}
$$
\

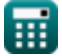

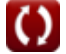

#### *Power Converter Characteristics Formulas...* 4/8

#### **11) Tensão de saída RMS para semiconversor trifásico**

$$
\begin{array}{c} \textbf{K} & \textbf{Abrir Calculators} \\ \textbf{V}_{\rm rms(3\Phi\text{-semi})} = \sqrt{3}\cdot\text{V}_{\rm in(3\Phi\text{-semi})}\cdot\Bigg(\bigg(\frac{3}{4\cdot\pi}\bigg)\cdot\bigg(\pi-\alpha_{(3\Phi\text{-semi})}+\bigg(\frac{\sin\big(2\cdot\alpha_{(3\Phi\text{-semi})}\big)}{2}\bigg)\Bigg)^{0.5}\Bigg) \\ \\ \textbf{ex} & 14.0231\text{V} = \sqrt{3}\cdot 22.7\text{V}\cdot\bigg(\bigg(\frac{3}{4\cdot\pi}\bigg)\cdot\bigg(\pi-70.3^\circ+\bigg(\frac{\sin(2\cdot70.3^\circ)}{2}\bigg)\bigg)^{0.5}\bigg) \end{array}
$$

#### **12) Tensão Média de Saída do Conversor Tiristor Monofásico com Carga Resistiva**

$$
\boxed{\kappa\text{V}_{\text{avg(thy)}}=\left(\frac{\text{V}_{\text{in(thy)}}}{2\cdot\pi}\right)\cdot\left(1+\cos\big(\alpha_{\text{d(thy)}}\big)\right)}\nonumber\\
$$
ex
$$
2.556801\text{V}=\left(\frac{12\text{V}}{2\cdot\pi}\right)\cdot\left(1+\cos(70.2^\circ)\right)}
$$

#### **13) Tensão Média de Saída para Conversor Trifásico**

$$
\kappa\!\!\left[\!\text{V}_{\text{avg(3}\Phi\text{-full)}}=\frac{2\cdot \text{V}_{\text{m(3}\Phi\text{-full)}}\cdot \cos\!\left(\frac{\alpha_{\text{d(3}\Phi\text{-full)}}}{2}\right)}{\pi}\right]
$$

$$
\boxed{\textbf{ex}}\boxed{115.2489\text{V}=\frac{2\cdot 221\text{V}\cdot\cos\left(\frac{70^{*}}{2}\right)}{\pi}}
$$

#### **14) Tensão RMS de Saída do Conversor Tiristor Monofásico com Carga Resistiva**

$$
\boldsymbol{\kappa}\!\left[\!V_{\rm rms(thy)}\!=\left(\frac{V_{\rm in(thy)}}{2}\right)\cdot\left(\frac{180-\alpha_{\rm d(thy)}}{180}+\left(\frac{0.5}{\pi}\right)\cdot\sin\!\left(2\cdot\alpha_{\rm d(thy)}\right)\right)^{0.5}\!\right]
$$

$$
\text{ex}\left[6.27751 \text{V} = \left(\frac{12 \text{V}}{2}\right) \cdot \left(\frac{180 - 70.2^{\circ}}{180} + \left(\frac{0.5}{\pi}\right) \cdot \sin(2 \cdot 70.2^{\circ})\right)^{0.5}\right]
$$

#### **15) Tensão RMS de Saída do Conversor Trifásico Completo**

$$
\mathbf{V}_{\rm rms(3\Phi\text{-}full)} = \left( (6)^{0.5} \right) \cdot \mathbf{V}_{\rm in(3\Phi\text{-}full)} \cdot \left( \left( 0.25 + 0.65 \cdot \frac{\cos\left(2 \cdot \alpha_{\rm d(3\Phi\text{-}full)}\right)}{\pi} \right)^{0.5} \right)
$$
\n
$$
\text{ex} \left[ 163.0118 \text{V} = \left( (6)^{0.5} \right) \cdot 220 \text{V} \cdot \left( \left( 0.25 + 0.65 \cdot \frac{\cos\left(2 \cdot 70^{\circ}\right)}{\pi} \right)^{0.5} \right) \right]
$$

$$
\overline{\mathbb{H}}
$$

**[Abrir Calculadora](https://www.calculatoratoz.com/pt/rms-output-voltage-for-three-phase-semi-converter-calculator/Calc-9472)** 

**[Abrir Calculadora](https://www.calculatoratoz.com/pt/average-output-voltage-for-three-phase-converter-calculator/Calc-10107)** 

**[Abrir Calculadora](https://www.calculatoratoz.com/pt/rms-output-voltage-of-single-phase-thyristor-converter-with-resistive-load-calculator/Calc-6056)** 

**[Abrir Calculadora](https://www.calculatoratoz.com/pt/average-output-voltage-of-single-phase-thyristor-converter-with-resistive-load-calculator/Calc-6051)** 

*Power Converter Characteristics Formulas...* 5/8

### **Variáveis Usadas**

- **IL(3Φ-semi)** Semiconversor trifásico de corrente de carga *(Ampere)*
- **R3Φ-semi** Semiconversor trifásico de resistência *(Ohm)*
- **Vavg(3Φ-full)** Conversor completo trifásico de tensão média *(Volt)*
- **Vavg(3Φ-half)** Meio conversor trifásico de tensão média *(Volt)*
- **Vavg(3Φ-semi)** Semiconversor Trifásico de Tensão Média *(Volt)*
- **Vavg(semi)** Semi Conversor de Média Tensão *(Volt)*
- **Vavg(thy)** Conversor Tiristor de Tensão Média *(Volt)*
- **Vavg-dc(full)** Conversor Completo de Tensão Média *(Volt)*
- **Vin(3Φ-full)** Conversor completo trifásico de tensão de entrada de pico *(Volt)*
- **Vin(3Φ-half)i** Tensão de entrada de pico meio conversor trifásico *(Volt)*
- **Vin(3Φ-semi)** Semiconversor trifásico trifásico de tensão de pico de entrada *(Volt)*
- **Vin(dual)** Conversor duplo de tensão de entrada de pico *(Volt)*
- **Vin(thy)** Conversor Tiristor de Pico de Tensão de Entrada *(Volt)*
- **Vm(3Φ-full)** Conversor completo de tensão de pico de fase *(Volt)*
- **Vm(3Φ-half)** Tensão de Fase de Pico *(Volt)*
- **Vm(full)** Conversor completo de tensão máxima de entrada *(Volt)*
- **Vm(semi)** Semiconversor de tensão de entrada máxima *(Volt)*
- **Vm-dc(full)** Conversor Completo de Tensão de Saída CC Máxima *(Volt)*
- **Vout(first)** Primeiro Conversor de Tensão de Saída DC *(Volt)*
- **Vout(second)** Segundo Conversor de Tensão de Saída DC *(Volt)*
- **Vrms(3Φ-full)** Conversor completo trifásico de tensão de saída RMS *(Volt)*
- **Vrms(3Φ-half)** Tensão de saída RMS meio conversor trifásico *(Volt)*
- **Vrms(3Φ-semi)** Tensão de saída RMS semiconversor trifásico *(Volt)*
- **Vrms(full)** Conversor completo de tensão de saída RMS *(Volt)*
- **Vrms(semi)** Semiconversor de tensão de saída RMS *(Volt)*
- **Vrms(thy)** Conversor de tiristor de tensão RMS *(Volt)*
- **α(3Φ-semi)** Ângulo de atraso do semiconversor trifásico *(Grau)*
- **α(semi)** Semiconversor de ângulo de atraso *(Grau)*
- **α1(dual)** Ângulo de atraso do primeiro conversor *(Grau)*
- **α2(dual)** Ângulo de atraso do segundo conversor *(Grau)*
- **αd(3Φ-full)** Ângulo de atraso do conversor trifásico completo *(Grau)*

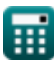

*Power Converter Characteristics Formulas...* 6/8

- **αd(3Φ-half)** Ângulo de atraso do meio conversor trifásico *(Grau)*
- **αd(thy)** Ângulo de atraso do conversor de tiristor *(Grau)*
- **αfull** Conversor completo de ângulo de disparo *(Grau)*

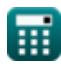

## **Constantes, Funções, Medidas usadas**

- Constante: **pi**, 3.14159265358979323846264338327950288 *Archimedes-Konstante*
- Função: **cos**, cos(Angle)

*Der Kosinus eines Winkels ist das Verhältnis der an den Winkel angrenzenden Seite zur Hypotenuse des Dreiecks.*

Função: **sin**, sin(Angle)

*Sinus ist eine trigonometrische Funktion, die das Verhältnis der Länge der gegenüberliegenden Seite eines rechtwinkligen Dreiecks zur Länge der Hypotenuse beschreibt.*

- Função: **sqrt**, sqrt(Number) *Eine Quadratwurzelfunktion ist eine Funktion, die eine nicht negative Zahl als Eingabe verwendet und die Quadratwurzel der gegebenen Eingabezahl zurückgibt.*
- Medição: **Corrente elétrica** in Ampere (A) *Corrente elétrica Conversão de unidades*
- Medição: **Ângulo** in Grau (°) *Ângulo Conversão de unidades*
- Medição: **Resistência Elétrica** in Ohm (Ω) *Resistência Elétrica Conversão de unidades*
- Medição: **Potencial elétrico** in Volt (V) *Potencial elétrico Conversão de unidades*

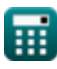

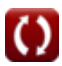

### **Verifique outras listas de fórmulas**

**Características do conversor de energia Fórmulas** 

Sinta-se à vontade para COMPARTILHAR este documento com seus amigos!

#### **PDF Disponível em**

[English](https://www.calculatoratoz.com/PDF/Nodes/11186/Power-converter-characteristics-Formulas_en.PDF) [Spanish](https://www.calculatoratoz.com/PDF/Nodes/11186/Power-converter-characteristics-Formulas_es.PDF) [French](https://www.calculatoratoz.com/PDF/Nodes/11186/Power-converter-characteristics-Formulas_fr.PDF) [German](https://www.calculatoratoz.com/PDF/Nodes/11186/Power-converter-characteristics-Formulas_de.PDF) [Russian](https://www.calculatoratoz.com/PDF/Nodes/11186/Power-converter-characteristics-Formulas_ru.PDF) [Italian](https://www.calculatoratoz.com/PDF/Nodes/11186/Power-converter-characteristics-Formulas_it.PDF) [Portuguese](https://www.calculatoratoz.com/PDF/Nodes/11186/Power-converter-characteristics-Formulas_pt.PDF) [Polish](https://www.calculatoratoz.com/PDF/Nodes/11186/Power-converter-characteristics-Formulas_pl.PDF) [Dutch](https://www.calculatoratoz.com/PDF/Nodes/11186/Power-converter-characteristics-Formulas_nl.PDF)

*3/15/2024 | 7:49:31 AM UTC [Por favor, deixe seu feedback aqui...](https://docs.google.com/forms/d/e/1FAIpQLSf4b4wDgl-KBPJGChMJCxFlqrHvFdmw4Z8WHDP7MoWEdk8QOw/viewform?usp=pp_url&entry.1491156970=Caracter%C3%ADsticas%20do%20conversor%20de%20energia%20F%C3%B3rmulas)*

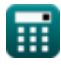

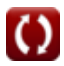